**Bevor Sie beginnen ... 4** 

#### **CSS-Grundlagen**

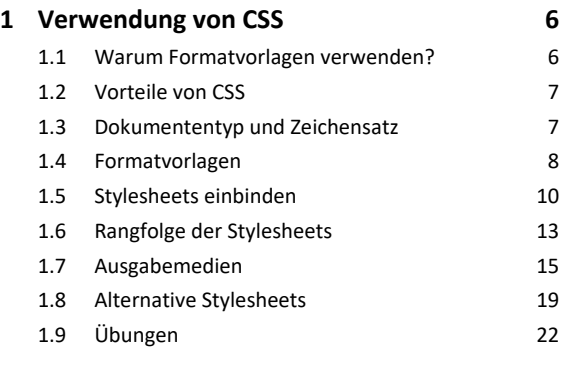

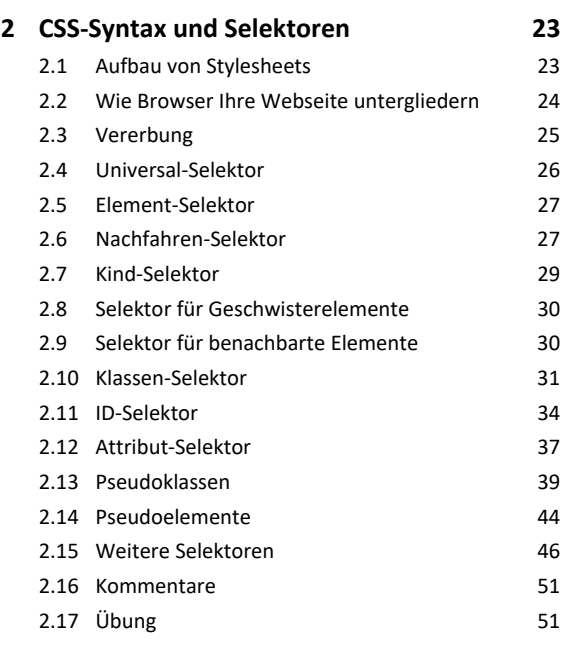

## **HTML-Elemente mit CSS formatieren**

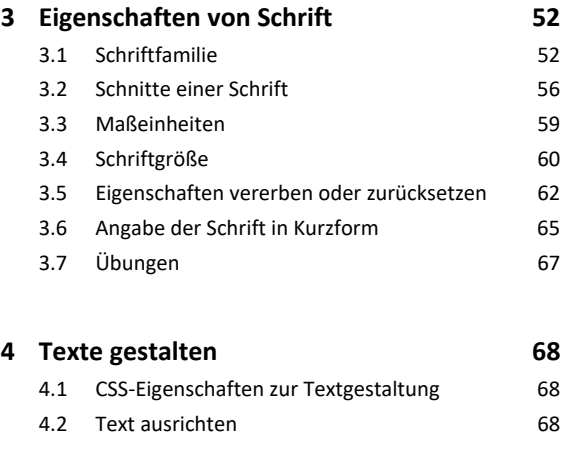

4.3 Groß- und Kleinschreibung beeinflussen 72

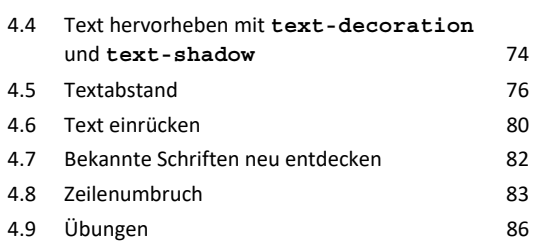

## **5. Farben 88**

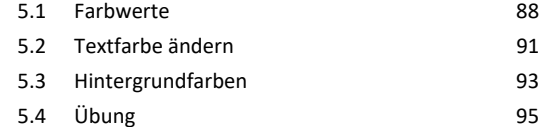

# **6. Hintergrundbilder und Filter nutzen 96**

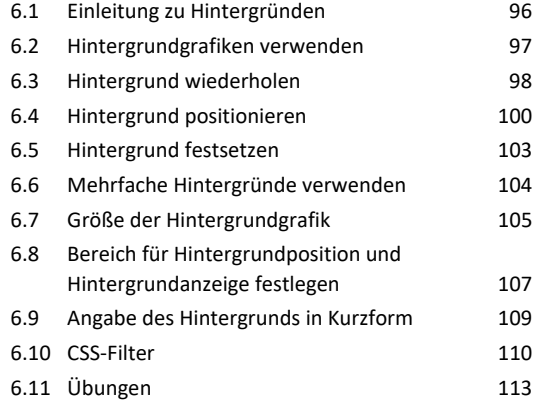

#### **7. Listen gestalten 115** 7.1 Einleitung zu Listen 115 7.2 Listentyp 115 7.3 Aufzählungszeichen einrücken 118 7.4 Listengrafik ändern 118 7.5 Kurzform der Aufzählung 119 7.6 Übung 120

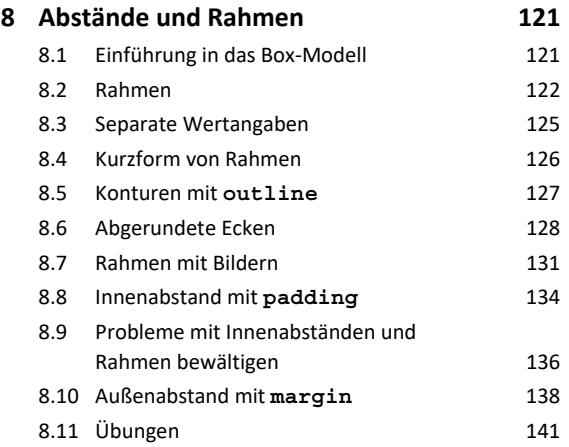

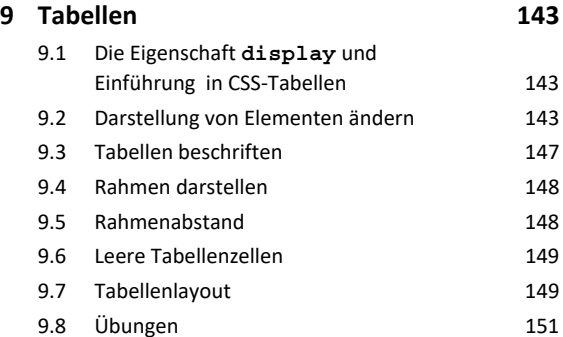

#### **Fortgeschrittene CSS-Techniken**

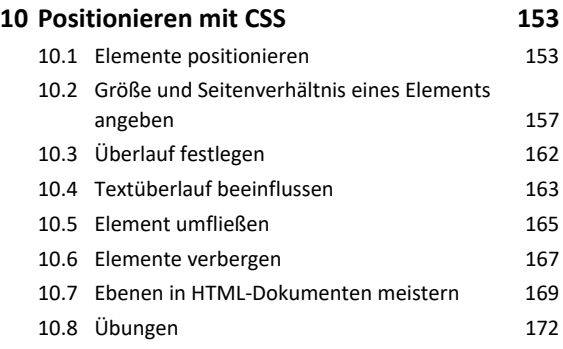

#### **11.Inhalte generieren: Zähler, Variablen**

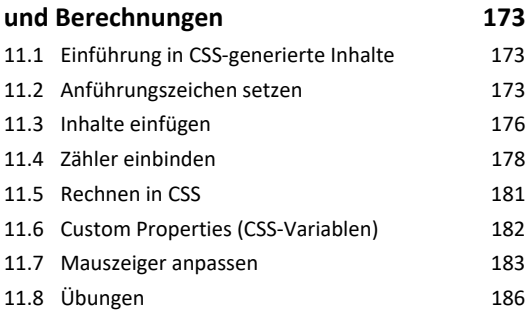

### **12.Layout mit CSS erstellen 188** 12.1 Zweispalter mit Kopfbereich 188 12.2 Flexbox – flexible, responsive Layouts ohne @media-Regel 192 12.3 Eine responsive Navigation mit Flexbox umsetzen 194 12.4 Benutzerfreundliche Menüs erstellen 196 12.5 CSS-Grid 200 12.6 Unterschiede der Layoutmethoden 204 12.7 Übungen 206

#### **13.Formulare gestalten 207**

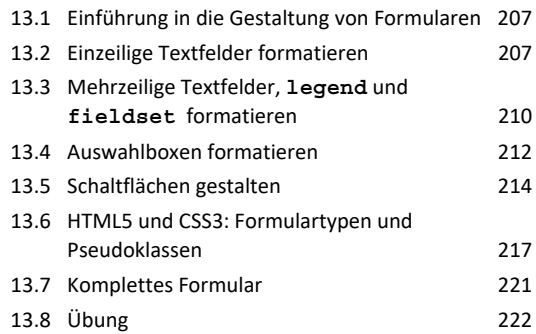

#### **Weiterführende CSS-Themen**

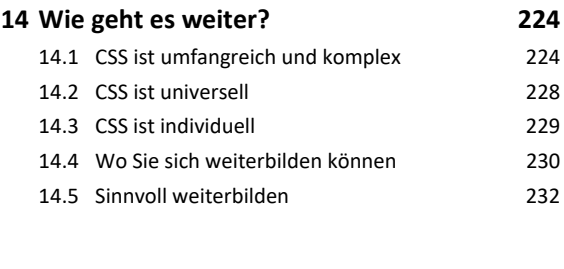

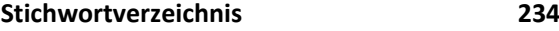